## **INSTRUCTION MANUAL**

# Cool Fan 52 92648/92649/92650/92651/92652

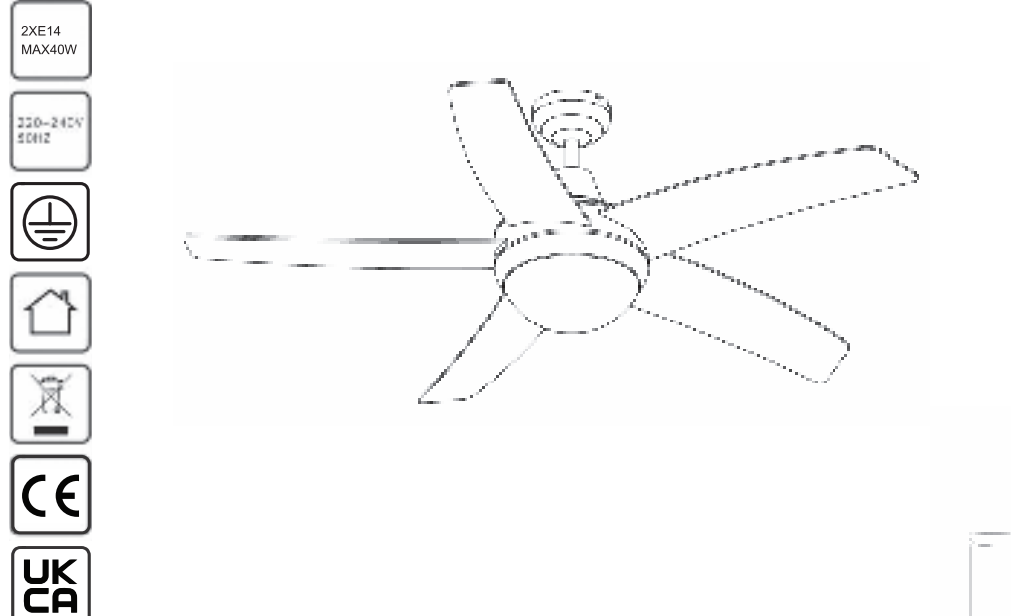

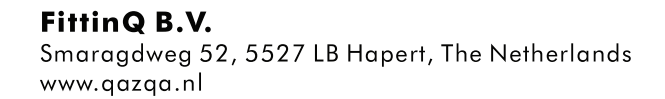

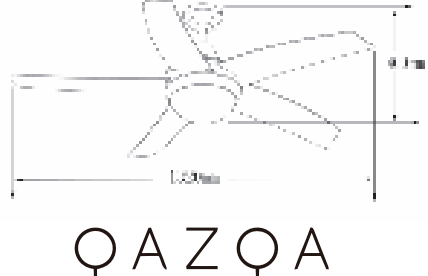

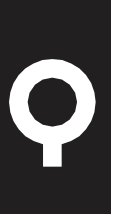

## 1. Warning Symbols

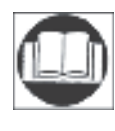

Read the instructions

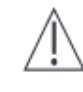

Caution

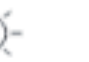

Lamp

## 2. General Safety Instructions

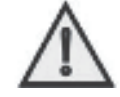

Read this instruction manual thoroughly before using the appliance and save it for future reference and if necessary pass the instruction manual on to a third party.

WARNING: When using electrical appliance, basic safety precautions should always be followed to reduce the risk of fire, electrical shock and personal injury.

### **FittinQ B.V.**

Smaragdweg 52, 5527 LB Hapert, The Netherlands www.aazaa.nl

$$
\bigcirc A Z \bigcirc A
$$

## 1) General

- Before carrying out any work on the fan, disconnect it from the electrical supply!  $\Box$
- Check if the electrical specifications of this appliance are compatible with your installation. The supplier accepts no  $\Box$ responsibility for any physical injury or material damage resulting from incorrect use or installation of this fan. If you have the slightest doubt, please contact electrician.
- Unauthorized use and technical modifications to the appliance can lead to danger to life and health.  $\Box$
- This appliance can be used by children aged from 8 years and above and persons with reduced physical, sensory or mental п capabilities or lack of experience and knowledge if they have been given supervision or instruction concerning use of the appliance in a safe way and understand the hazards involved. Children shall not play with the appliance. Cleaning and user maintenance shall not be made by children without supervision
- Children should be supervised to ensure that they do not play with the appliance.  $\Box$
- This appliance is for indoor use only.  $\blacksquare$
- Means for disconnection must be incorporated in the fixed wiring in accordance with the wiring rules.  $\Box$
- Never install the appliance in a moist or wet room. П
- Be careful when working near the rotating blades. The fan should be installed at least a height of 2.3m П
- Before pushing the reversible slide switch, it is necessary to stop the action of the blades by turning off the fan  $\Box$
- Don't place your arm or other object in the path of the blades, when the fan is operating. П
- Guza Always maintain the minimum distance between the lamp and any inflammable material (curtains, wall etc), as  $\blacksquare$ indicated on the pictogram
- Means for all poles disconnection having a contact separation that provide full disconnection under over voltage category III п conditions must be incorporated in the fixed wiring in accordance with national wiring rules.

 $P.2$ 

- Power supply wire from ceiling needs 1.5 sq mm wire  $\Box$
- Regarding the method of the cable connection, assembly steps and the bulb type of the lumingire, please  $\overline{\phantom{a}}$ refer to the section "INSTALLATION"
- Warning: Before obtaining access to terminals, all supply circuits must be disconnected.  $\blacksquare$

### **FittinO B.V.**

Smaragdweg 52, 5527 LB Hapert, The Netherlands www.gazga.nl

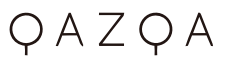

EN

#### 2) **Electrical Safety**

The appliance should be installed by authorized electrician only according to national wiring rules.

#### 3) **Specific Safety Rules**

The fan is to be installed so that the blades are more than 2.3 m above the floor

### $\mathcal{S}$ **Environmental Protection CAUTION!**

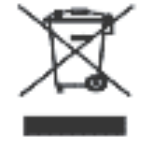

Electrical products must not be thrown out with domestic waste. They must be taken to a communal collecting point for environmentally friendly disposal in accordance with local regulations. Contact your local authorities or stockist for advice on recycling. The packaging material is recyclable. Dispose of the packaging in an environmentally friendly manner and make it available for the recyclable material collection-service.

#### **Appliance Specifications**  $\boldsymbol{\varLambda}$ .

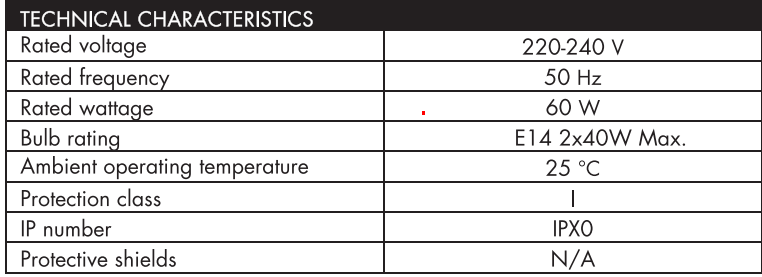

#### **FittinO B.V.**

Smaragdweg 52, 5527 LB Hapert, The Netherlands www.aazaa.nl

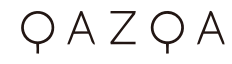

 $P.3$ 

### 5. The Ceiling Fan (element)

**PARTS DESCRIPTION** 

- 1. MOUNTING BRACKET
- 2. J HOOK (FOR TEMPORARILY HANG UP THE FAN WHEN WIRING CONNECTION)
- 3. SCREWS
- 4. SCREWS
- 5. HANGER BALL
- 6. UPPER CANOPY
- 7. DOWNROD
- 8. SCREW
- 9. RECTANGULAR COVER
- 10. SCREWS
- 11. BLADE
- 12. UPPER HOUSING
- 13. LIGHT PLATE
- 14.BULB(not included)
- 15.GLASS
- 16. Remote Control Receiver
- 17. Remote Control Transmitter

#### **FittinQ B.V.**

Smaragdweg 52, 5527 LB Hapert, The Netherlands www.qazqa.nl

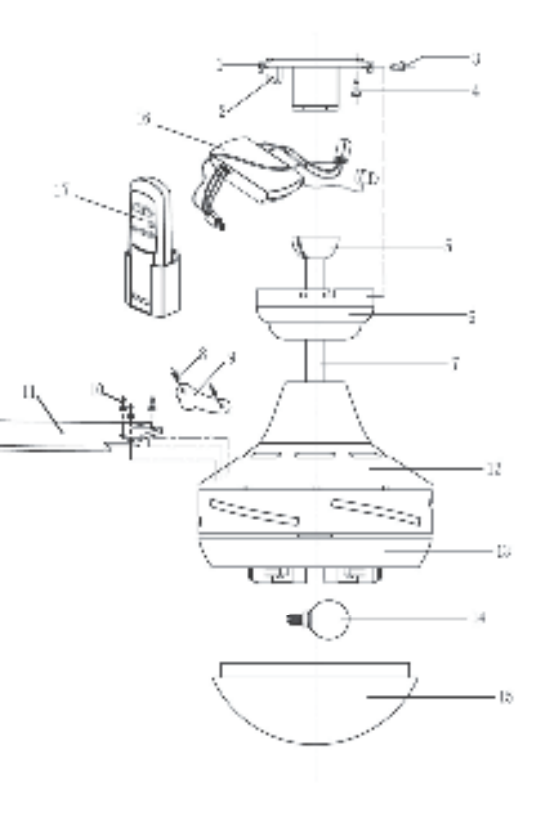

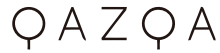

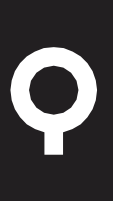

# 6. Installation Of the Ceiling Fan

- $\mathbf{1}$ . Install the mounting bracket by by screw as Fig. 1 show  $it(Fig.1)$
- $2.$ Remove the 2 screws from the rectangular cover on the motor housing and remove the cover(Fig 2)
- $3<sub>1</sub>$ Insert the blades through the slots around the motor (Fig3)

Align the blade with the three  $\mathcal{A}_{\cdot}$ holes, and secure the three screws through the opening. Tighten all blade screw evenly and get the rectangular cover secured by screws  $(Fig 4)$ 

#### **FittinQ B.V.** Smaragdweg 52, 5527 LB Hapert, The Netherlands www.qazqa.nl

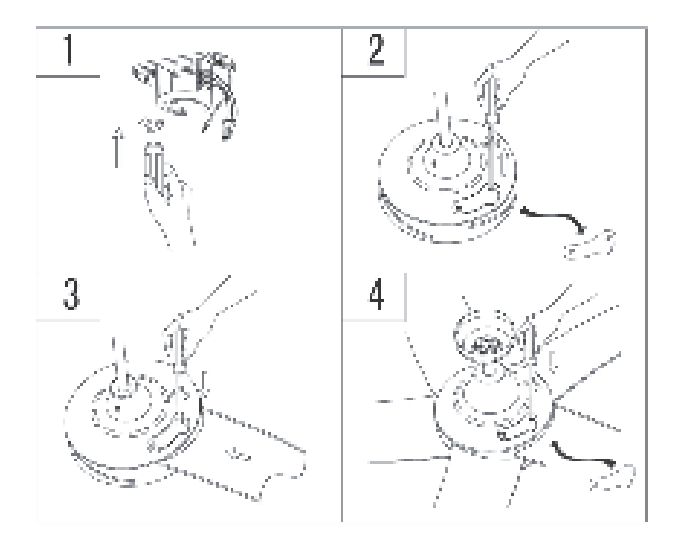

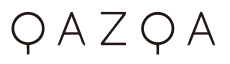

5. Make sure the wiring connection by<br>quick plug correctly, if you<br>are not sure, pls consult qualified<br>electrician (Fig.5)

Black +Brown wire **Blue** wire

Green & yellow wire

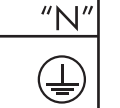

 $^{\prime\prime}$ | $^{\prime\prime}$ 

The earth wire must longer than Live wire and Neutral wire

- 6. Hang up the fan and assemble<br>the mounting bracket with the<br>motor set by 4 side screws  $(Fig 6)$
- Insert the len into the receiver and  $7<sup>7</sup>$ connect the supply wires of the receiver

 $(Fig7)$ 

8. Install the bulb (not included)(Fig 8)

### **FittinQ B.V.**

Smaragdweg 52, 5527 LB Hapert, The Netherlands www.qazqa.nl

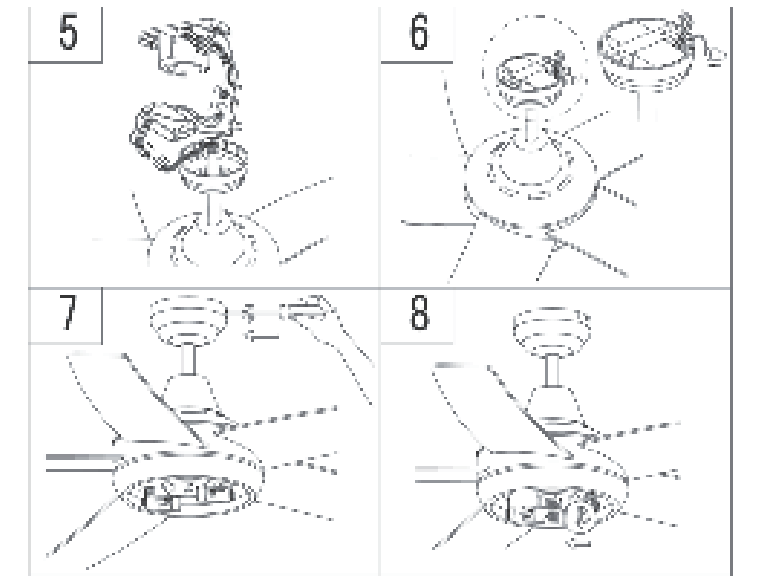

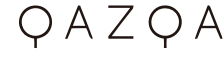

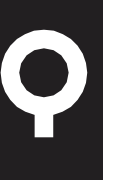

9. Install the glass (Fig 9) 10. Now, the fan is completed  $(Fig10)$ 

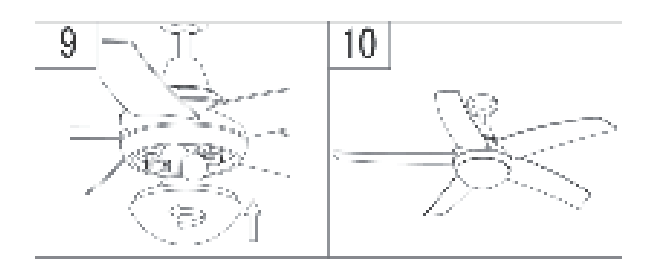

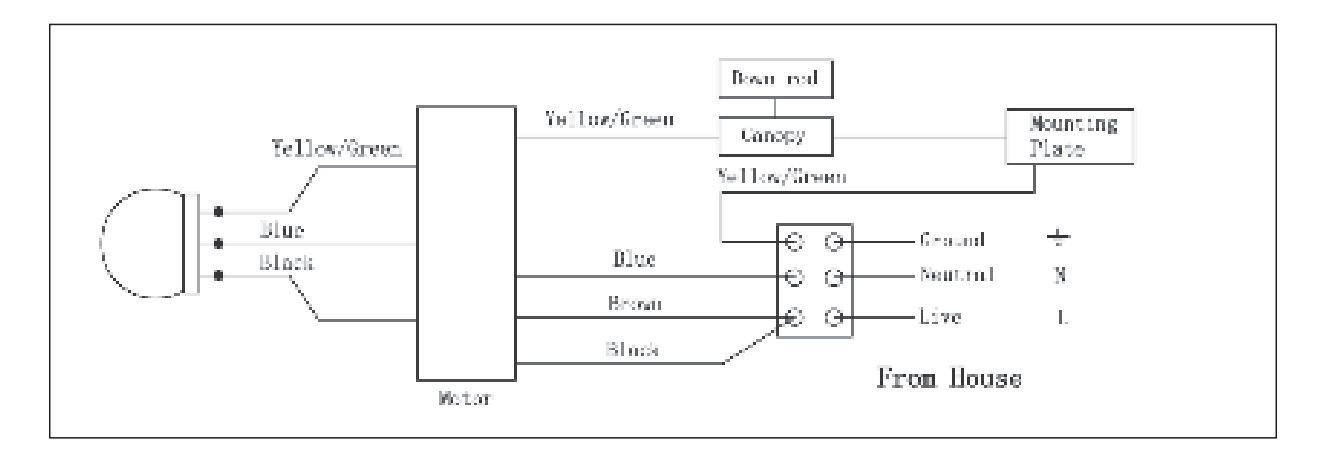

If the fan or light kit is PARTIALLY pre-assembled, you can skip the assembly procedures to next step

 $P.7$ 

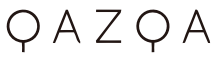

### 7. How To Use

- it is a remote control fan
- you push speed button  $\frac{1}{2}$  for low speed;  $\frac{1}{2}$  for med speed,  $\frac{1}{2}$  for Hi speed, 0 for OFF
- For  $\bigcirc$  logo button, it is light ON /OFF
- Direction switch on the fan 's upper housing
- 
- Left /Up for summer make the air movement directly from ceiling<br>- Right/Down for winter, to circulate the warm air generated by heater to floor

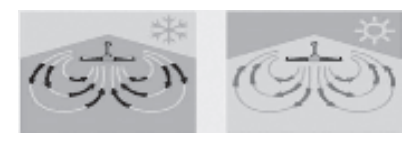

## 8. Disconnect From Mains Before Maintenance Or Cleaning.

Do not use a wet sponge to clean the appliance.

- 1. Before conducting any cleaning or maintenance work, disconnect the power from the electrical supply and wait until lamp cools down
- 2. No abrasive products, solvents, detergent or any other liquid may be used to clean the fan or lamp
- 3. Be sure the power is off when you clean the fan
- 4. Don't clean the motor, switch house and other electric parts of the fan with water in order to avoid short circuit

### **FittinO B.V.**

Smaragdweg 52, 5527 LB Hapert, The Netherlands www.gazga.nl

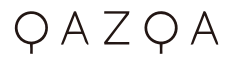

### 9. Trouble Shooting

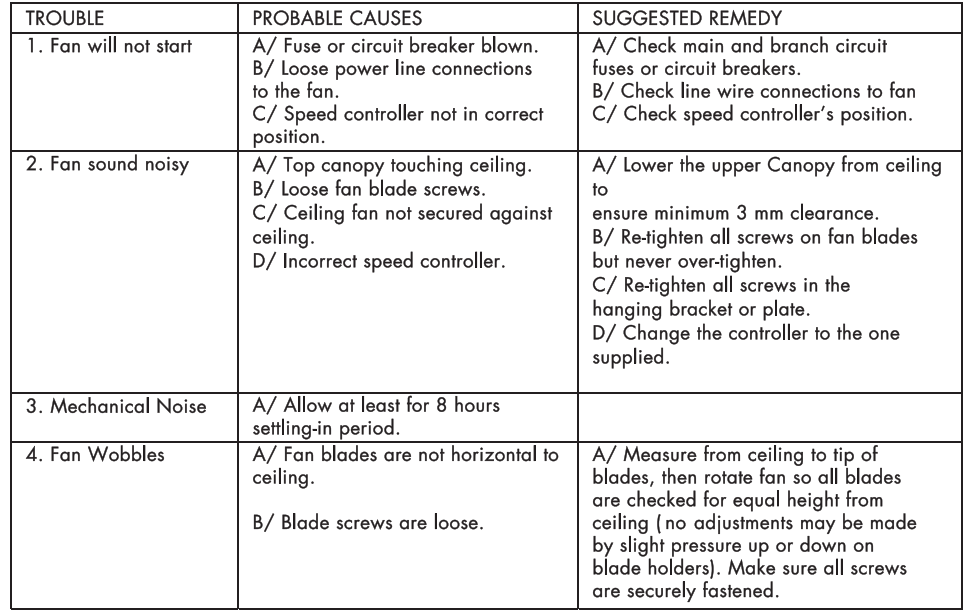

DYNAMIC BLADE BALANCE KIT **YARDSTICK** 

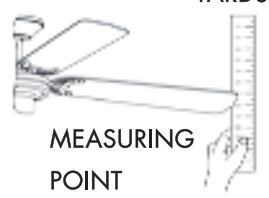

#### FittinQ B.V.

Smaragdweg 52, 5527 LB Hapert, The Netherlands www.qazqa.nl

 $QAZQA$ 

P.9

# **PREFACE**

 $\mathsf{Y}_{\mathsf{our}}$  ceiling fan may sometimes have wobble problem when operate due to irregularity in blades or the blade holder. Also, improper assembly in the mounting system may cause some additional problem also bearing crooked. The following procedure to remedy such problem is strongly recommended by us from our past experience in handling the wobble problem.

Dynamic blade balancing kit for ceiling fans

- Make sure that all blade are firmly screwed into the blade holder
- Make sure that all blades are firmly secured with the flywheel and pitches of blade holders are the same  $\mathcal{L}$
- $\rm B_{\rm Y}$  looking up the fan from below, check and be certain that none of the blade holders are bent so that none of the blade is out of position. A correction can be  $\overline{3}$ . made by very gently bending the blade holder back into position
- $\rm{B}_{\rm V}$  the simple use of a household yardstick blade tracking can be checked, out the yardstick up against the ceiling vertically and even with the outside leading edge  $\overline{4}$ . of a blade. Note the distance of the edges of the blade to t he ceiling; carefully turn the blade slowly by hand to check the remaining blades. If blade is not in alignment, the blade holder may be gently bent up or down to be in line with the other blades
- If by following all the steps and the wobble problem is not solved, a dynamic balancing need to be done by the use of the balancing kit. Follow the procedure listed below:
- $\mathsf T$ urn the fan on and adjust the speed control (usually high speed) setting to the speed, which creates to greatest wobble.
- $\mathsf T$ urn the fan off: select on blade place the balance clip on it. Halfway between the blade holder and the blade up on the rear edge of the blade.
- $\mathsf T$ urn the fan on. watch to see if the wobble is improved or worse. Then, turn the fan off again and move the clip to another blade and test again. Repeat this process with all blades and then note that which blade is the most improved.
- $M$ ove the clip back to the blade, which showed the most improvement. Move the clip inward and outward on this blade and operate t he fan to find the position where the clip gives the most improvement
- $N_{\rm ext}$  remove the clip and install a balancing weight to the top of the blade along the centerline near the point where the clip was positioned.

 $\mathsf C$ aution: stay clear of the blades if the clip for any reason is not secured, injury could result

# 10. Others

 $\mathsf{H}_{\mathsf{ave}}$  your product repaired by a qualified person

I his electric product is in accordance with the relevant safety requirements. Repairs should only be carried out by qualified persons using original spare parts; otherwise this may result in considerable danger to the user. This appliance can be used by children aged from 8 years and above if they have been given supervision or instruction concerning use of the appliance in a safe way and if they understand the hazards involved. Cleaning and user maintenance shall not be made by children unless they are older than 8 and supervised. Keep the appliance and its cord out of reach of children aged less than 8 years.

 $P$  lease contact the store where you bought the product for after sale services if question

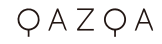

EN

his appliance can be used by children aged from 8 years and above if they have been given supervision or instruction concerning use of the appliance in a safe way and if they understand the hazards involved. Cleaning and user maintenance shall not be made by children unless they are older than 8 and supervised. Keep the appliance and its cord out of reach of children aged less than 8 years.

Δ \_<br>Lopliances can be used by persons with reduced physical, sensory or mental capabilities or lack of experience and knowledge if they

have been given supervision or instruction concerning use of the appliance in a safe way and understand the hazards involved. Children shall not play with the appliance.

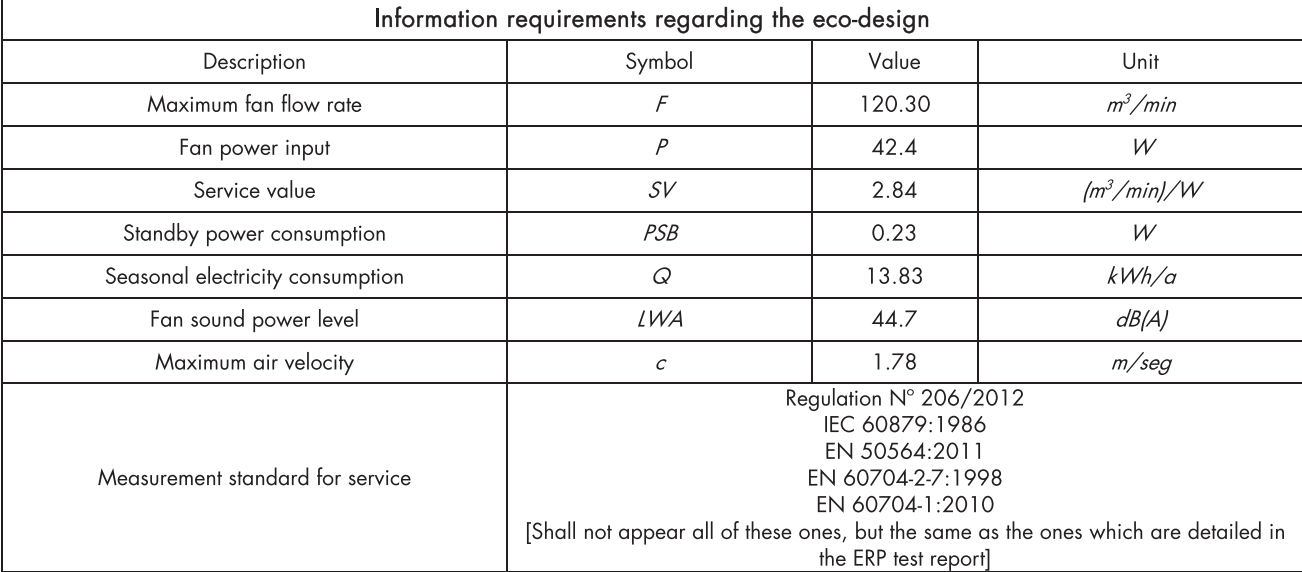

Please contact the store which you bought the product for after sale services if question

#### **FittinO B.V.**

# **SAFETY INSTRUCTION**

Please study the instruction manual and below information carefully before installing or using this product. Please keep this user manual for further reference

- 1. The luminaires may only be installed by authorized and qualified technicians according the valid regulations for electrical installation.
- 2. Maintenance of the luminaires is limited to their surfaces. During maintenance no moisture can come into contact with any areas of the terminal connections or voltage control parts.
- 3. The electrical supply must be switched off at the outset, preferably by means of a switch in the distribution box, before any installation, maintenance or repair work is undertaken.
- 4. Exterior lighting must not be installed during rain.
- 5. Take account of the minimal separation distance from other objects and the room required around the fitting.
- 6. If in any doubt, consult a professional, taking local installation requirements into account. Some countries stipulate that lighting may be installed only by registered installers.
- 7. Clamping screws in electrical connections must be adequately tightened. This is particularly the case with 12V low voltage conductors.
- 8. Clean with a clean, dry cloth or brush, use no solvents or abrasives. Avoid dampness on all electrical components
- 9. Take account of all available technical information.
- 10. Meaning of symbols:

For indoor use only, where direct contact with water is impossible

**IIPXX** This icon indicates the level of water-proof and dust-proof

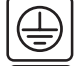

Protection Class I: the fitting must be earthed

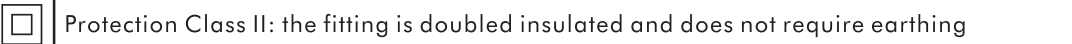

P. 12

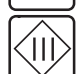

Protection Class III: the fitting is low voltage

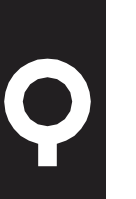

Minimum distance from lighted objects (meters)

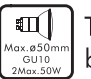

The type of lamp and maximum size and wattage indicated in each lighting unit must not be exceed; different items require different kind of light sources with different bulb icons

The armature is designed to work only with the indicated voltage. Different items require 220-240V- $50Hz$ different working voltage.

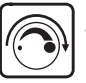

The luminaire can be used in combination with a dimmer

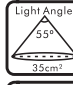

The reference light angle and light space of the luminaire

P. 13

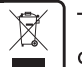

This luminaire cannot be disposed together with normal domestic waste in standard rubbish can, but you have to bring it to a staging area for electrical waste

11. Take note of the symbols when connecting wires:

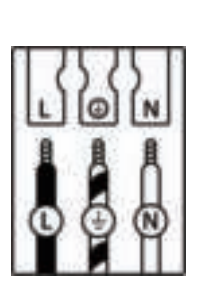

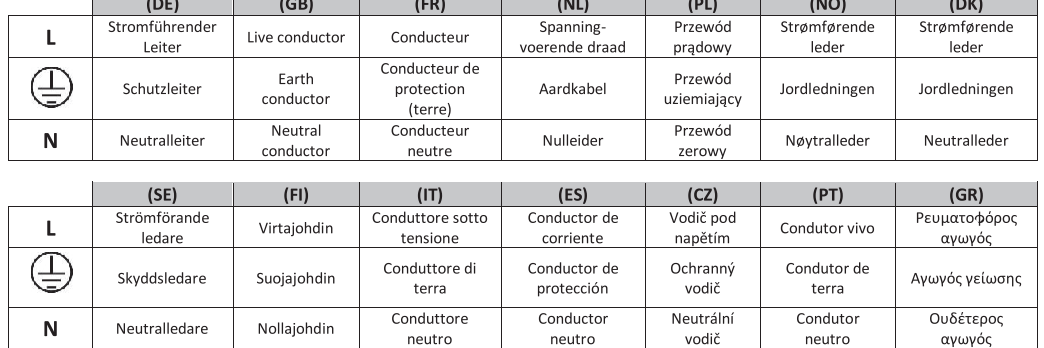